## **Introduction to Transport Network**

**Ivan Pepelnjak (ip@ipSpace.net)**

**ipSpace.net AG**

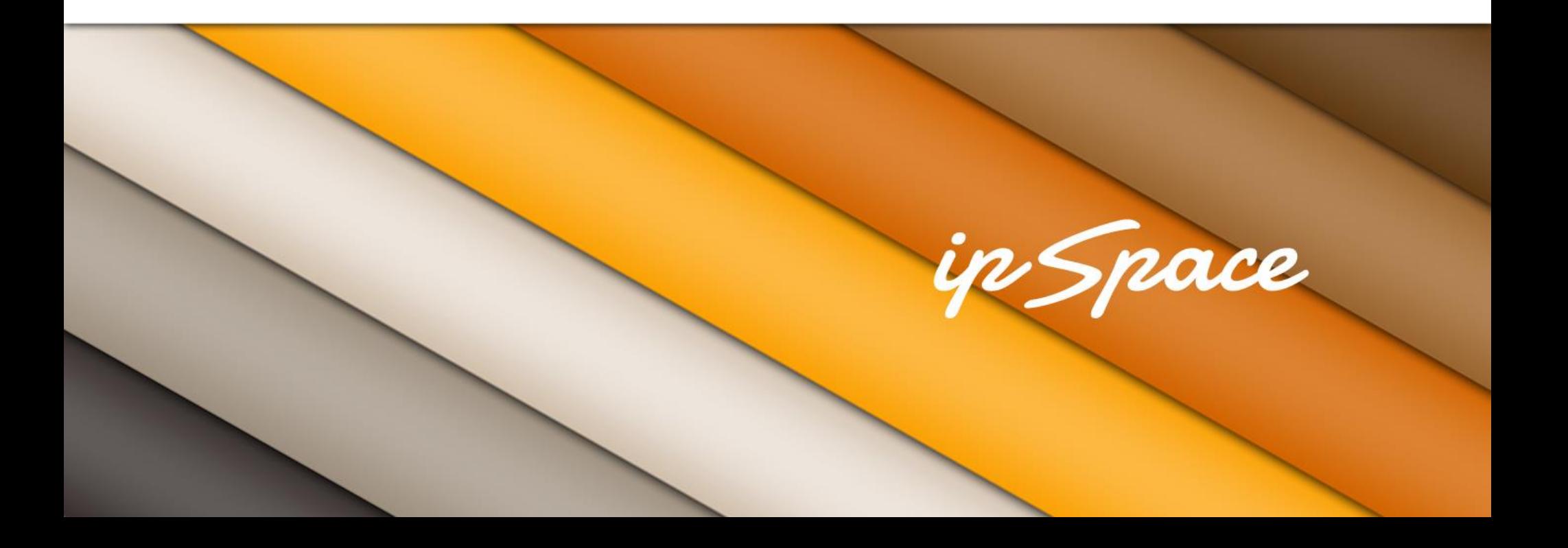

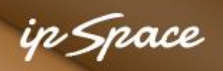

#### **Focus Area: Transport**

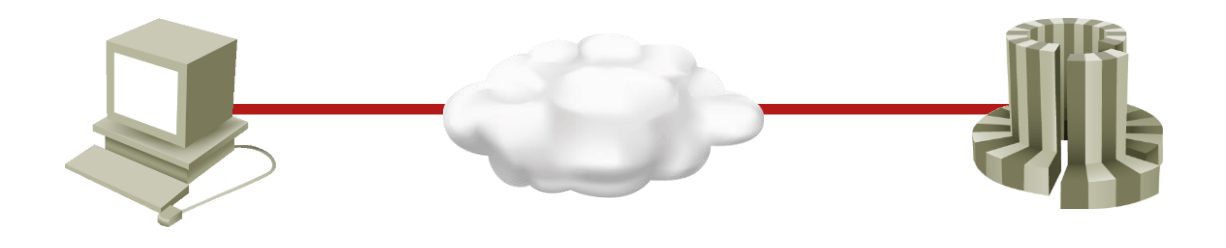

- What's going on behind the scenes?
- Fallacies of distributed computing
- TCP basics, impact of latency/RTT and packet drops
- HTTP principles, MIME types, CGI ...

ip Space

## **Data Communications and Onions**

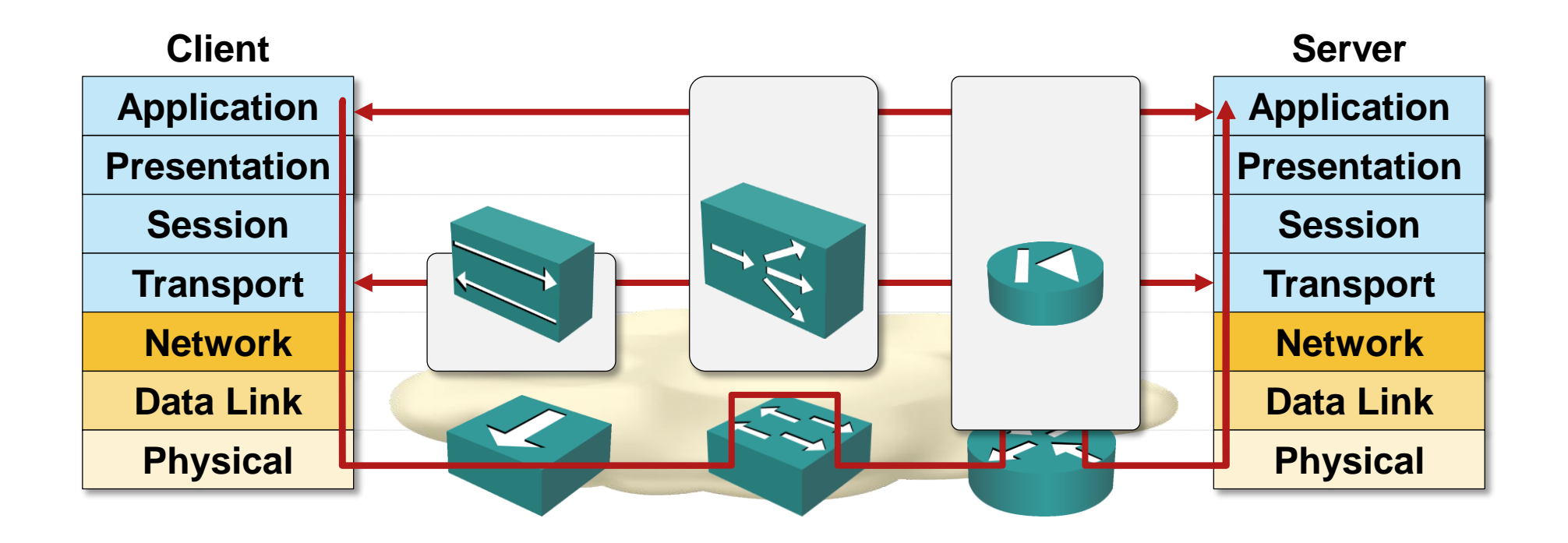

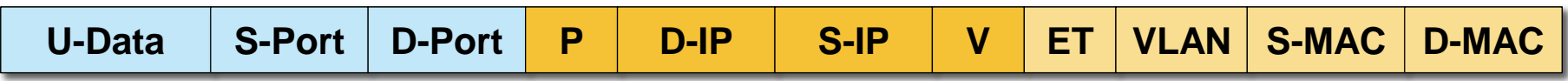

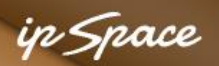

#### **TCP/IP: Broken Protocol Stack**

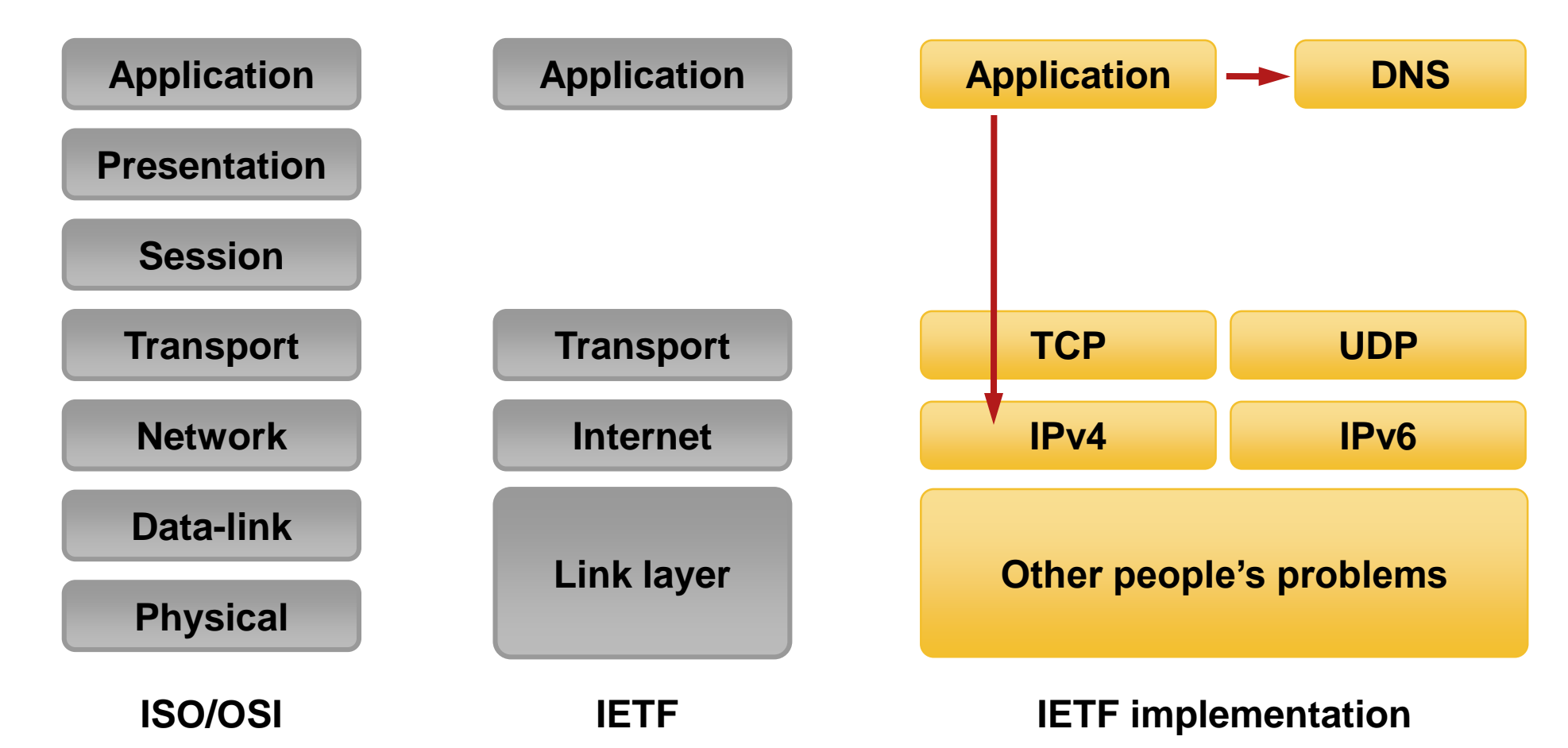

- Session layer is missing (session endpoints tied to IP addresses)
- IP addresses are visible to applications (no L3-L7 abstraction)
- DNS is an optional add-on application

#### ip Space

#### **Broken Socket API**

```
conn = new Socket("example.com",80)
          conn = Network.Connect("example.com","http")
          memset(&hints, 0, sizeof(hints));
          hints.ai_family = PF_UNSPEC;
          hints.ai_socktype = SOCK_STREAM;
          error = getaddrinfo("example.com", "http", &hints, &res0);
          if (error) { errx(1, "%s", gai_strerror(error)); }
          s = -1;
          for (res = res0; res; res = res-\n{ai next}) {
                  s = socket(res->ai_family, res->ai_socktype, res->ai_protocol);
                  if (s < 0) { cause = "socket"; continue; }
                  if (connect(s, res->ai_addr, res->ai_addrlen) < 0) {
                          cause = "connect";
                         close(s);
                          s = -1;
                         continue;
                  }
                 break; /* okay we got one */
          }
          if (s < 0) { err(1, "%s", cause); }
                                                                         TBD
                                                                         Java
                                                                         Socket API
Ideal
OK
Broken
```
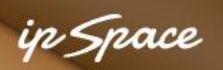

## **Consequences of Broken Stack & API**

- Every application reinvents the wheel (sometimes badly)
- New network/transport protocols are a royal pain (see: IPv6) and require application changes
- Endpoint mobility is hard to implement (network-layer addresses have to move)
- No automatic transport/network protocol selection
- No load balancing across multiple endpoint addresses
- No automatic session reconnect

#### **SCTP solves most of the above, but nobody is using it**

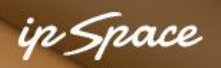

## **Fallacies of Distributed Computing**

- 1. The network is reliable.
- 2. Latency is zero.
- 3. Bandwidth is infinite.
- 4. The network is secure.
- 5. Topology doesn't change.
- 6. There is one administrator.
- 7. Transport cost is zero.
- 8. The network is homogeneous.

Source: Peter Deutsch, Sun Microsystems (1994), via Wikipedia

#### **Always test your application in realistic environment**

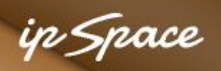

## **Application Testbed**

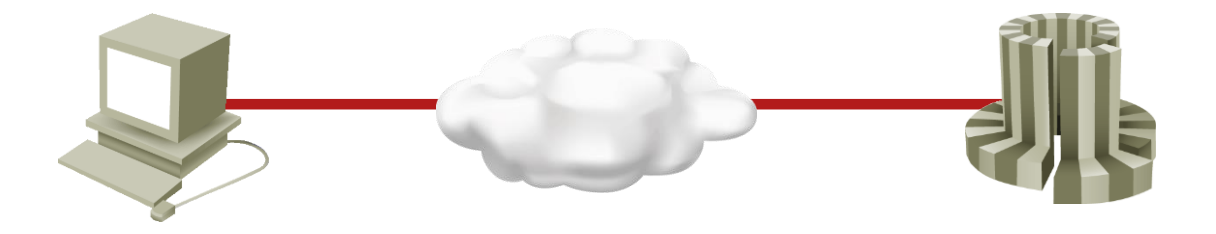

Emulate realistic WAN transport

- Limited bandwidth
- High latency
- Packet drops
- Actual user devices (don't emulate iPhones) on actual connections

Tools: Traffic shaping/policing on routers/Linux, WANem http://packetlife.net/blog/2011/jan/12/emulating-wans-wanem/

# **Questions?**

10000

Lugenor

A BY

 $300$